**AutoCAD (Updated 2022)**

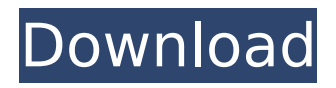

This article will focus on the traditional usage of AutoCAD. Jump to content Getting Started The first step in creating a drawing is to open a drawing or project. The first step in creating a drawing is to open a drawing or project. Use the Open command. On the left side of the dialog, choose the Project option and then the file type you wish to open. When the new drawing opens, you will see a gray viewport containing the drawing canvas. On the right side of the dialog, you should see a default viewport with a title bar. You can customize the title bar and the

viewport by using the options in the View menu (File→View). The default view can be changed to many other viewports to suit your preference. You can change the viewport from the View menu, the Commands menu, and the 3D View shortcut Alt + Tab. Selecting the View menu item also opens a list of currently open views (see Figure 1). Figure 1: Use the View menu to switch to different views. With the default viewport selected, type 1,1 in the View menu to return the view to a 1:1 viewport (see Figure 2). Figure 2: Use the View menu to change the viewport to a 1:1 view. To create the initial drawing, the View Menu option should be used to

## choose a 1:1 view (see Figure 3). Figure 3: The view should be changed to 1:1 for the initial drawing. The New Draw command can be used to draw a new drawing. Figure 4: Use the New Draw command to create a new drawing. When you open a new drawing, a new document with a blank canvas is created. To start designing the drawing, the first step is to place the viewport and create the drawing objects that you want to use in your project. Creating the Viewport The first step in designing a drawing is to place the viewport and place your initial drawing objects. This is called the initial design. The objects should all be

### placed in their final position, which will be determined when you run the draft design. You can move, rotate, and scale objects. The movements can be constrained using the snap function. The first step in designing a drawing is to place the viewport and place your initial drawing objects. This is called the initial design. The objects

**AutoCAD Crack + License Key**

External links Official Autodesk site for AutoCAD Category:2014 software Category:3D graphics software Category:Computer-aided design software Category:Computeraided design software for Windows Category:MacOS graphics software

Category:Windows graphics-related software Category:Dynamically typed programming languages Category:Proprietary commercial software for Linux Category:Proprietary commercial software for Windows Category:Proprietary source software Category:Proprietary software that uses Qt1. Field of the Invention The present invention relates to a thin film transistor, a display apparatus having the thin film transistor, and a method for manufacturing the thin film transistor. 2. Description of the Related Art As a flat panel display, an active matrix organic electroluminescent display (also

## called organic EL display) is drawing attention. As the structure of the organic EL display, the structure of a thin film transistor (hereinafter abbreviated as TFT) formed over a substrate having a pixel electrode formed thereover, which applies a drive voltage to the respective pixels is typical. For the purpose of realizing high definition, a pixel TFT including an amorphous semiconductor is used in such an organic EL display (see Patent Document 1).The effects of a community health worker programme on the health of elderly people in Sri Lanka: an analysis of randomized and controlled trial data. To assess the impact of a

# community health worker (CHW) programme on the health of elderly people in Sri Lanka. Randomized and controlled trial. Sixteen districts of Sri Lanka. A total of 2,182 frail elderly people with at least one of three major chronic conditions, requiring multiple medicines and needing daily care were enrolled in a home-based CHW programme between 2002 and 2008. CHWs visited enrolled persons in their homes up to 3 times a month to provide education, provide symptom relief and provide care if needed. The primary outcome was change in 6-month mortality. Secondary outcomes included

life, mobility, quality of life, unmet need for care, nursing home placement and hospitalization, stroke and heart failure events, and incident dementia. Compared with a control group, CHW participants had better outcomes on all endpoints with higher relative risks (RRs) ranging from 0.81 (95% confidence interval [CI] 0.73-0.91) for hospitalization to 0.84 (95% CI 0.76- af5dca3d97

Open the file keygen.mcr Doubleclick on the.exe to launch the tool. A pop-up box will appear asking you to confirm the activation of the Autodesk software. Click on the OK button. A progress bar will appear and the tool will activate itself. Now you will be prompted to choose a destination folder for the Autodesk software. Select a suitable destination folder (for example, C:\Program Files\Autodesk\Autocad 2013\ ) and click on the Next button. The tool will generate a.mcr file. Save the.mcr file to a suitable location. Click on the Finish button and the.mcr file will be generated.

## Double-click on the.mcr file to install the Autodesk Autocad 2013 into your computer. Run the Autocad software. How to activate the keygen Install Autodesk Autocad and activate it. Open the file keygen.mcr Double-click on the.exe to launch the tool. A pop-up box will appear asking you to confirm the activation of the Autodesk software. Click on the OK button. A progress bar will appear and the tool will activate itself. Now you will be prompted to choose a destination folder for the Autodesk software. Select a suitable destination folder (for example, C:\Program Files\Autodesk\Autocad 2013\ ) and click on the Next

# button. The tool will generate a.mcr file. Save the.mcr file to a suitable location. Click on the Finish button and the.mcr file will be generated. Double-click on the.mcr file to install the Autodesk Autocad 2013 into your computer. Run the Autocad software. How to update the keygen Install Autodesk

Autocad and activate it. Open the file keygen.mcr Double-click on the.exe to launch the tool. A pop-up box will appear asking you to confirm the activation of the Autodesk software. Click on the OK button. A progress bar will appear and the tool will activate itself. Now you will be prompted to choose a destination folder for the Autodesk

software. Select a suitable destination folder (for example, C:\Program Files\Autodesk\Autocad 2013\ ) and click on the Next button. The tool

**What's New In AutoCAD?**

In addition to the AutoCAD 19 update, it's only been a few months since the release of AutoCAD 2019. Alongside the marquee new features, AutoCAD has also added several tools and utilities to help make your AutoCAD experience more comfortable and efficient. WhizWorks You can find a full list of new enhancements and bug fixes in the What's new page for AutoCAD 2019. You may also want to take a

#### look at the "Rapid Communication" blog post for more information about AutoCAD 2023. This update will be available to all users on August 15th. New Installers in AutoCAD 2023 You can now download a 64-bit installer for AutoCAD or any of the online services in AutoCAD 2023. For older versions of AutoCAD, this means installing the new version of AutoCAD on a Windows 10 PC. This installer is available as a 64-bit or a 32-bit.exe, and you can find it in the following location: AutoCAD.co m/products/software/desktop/archiv e/win/2020/ AutoCAD Online In addition to the new installer, AutoCAD Online will be released as

## a universal App (Android and iOS). This release will be available to all subscribers on July 24th, 2020. Download the 64-bit AutoCAD Online installer from the AutoCAD Online home page. Other Improvements Better dialogs and error messages. You can now manage many dialogs by filtering and sorting in the dialog list by clicking the Change Filter icon and changing the sort criteria, or you can hide dialogs you don't use. More responsive and less lag. AutoCAD Map 3D now supports a newly updated map service from Canada Post. Addresses for all objects are now displayed as mcodes. The crosshair displays the

## type of command used, making it easier to determine which object was affected by the command. Drag-and-drop the full map to change the view. When selecting objects, you can now select groups of objects with the same selection command. (watch for more functionality in AutoCAD 2023!) Object snapping is more responsive. "Snap to" objects and "Snap to" planes now display the ID of the object or plane

**System Requirements For AutoCAD:**

OS: Microsoft Windows (WinXP, Vista, Win7, Win8 or Win10) Processor: Intel Core i3 or higher Memory: 4GB of RAM Graphics: Nvidia GeForce 9 series or higher, AMD Radeon HD series or higher HDD: 5GB of free space on the hard drive Internet: Broadband connection Legal Notice: Steam must be installed on a separate partition, it cannot be installed on the same partition as Windows. Most of the maps in this mod are recreations of the

<http://fajas.club/2022/08/10/autocad-24-0-crack/> <http://babussalam.id/?p=41113> <http://tekbaz.com/2022/08/10/autocad-20-0-crack-final-2022/> <https://httpsmyservo.com/wp-content/uploads/2022/08/AutoCAD-8.pdf> <https://www.dominionphone.com/autocad-2018-22-0-crack-with-license-key-download-pc-windows/> [https://koenigthailand.com/wp-content/uploads/2022/08/AutoCAD\\_\\_Crack\\_\\_Keygen\\_Latest\\_2022.pdf](https://koenigthailand.com/wp-content/uploads/2022/08/AutoCAD__Crack__Keygen_Latest_2022.pdf) <https://omidsoltani.ir/286041/autocad-crack-keygen-for-lifetime-download-3264bit-2022.html> <http://www.studiofratini.com/autocad-crack-free-for-pc-7/>

http://www.hacibektasdernegi.com/wp-content/uploads/AutoCAD\_Crack\_X64\_Latest.pdf <http://curriculocerto.com/?p=43665>

[http://lawcate.com/wp-](http://lawcate.com/wp-content/uploads/2022/08/AutoCAD_Crack__Keygen_For_LifeTime_Latest_2022.pdf)

[content/uploads/2022/08/AutoCAD\\_Crack\\_\\_Keygen\\_For\\_LifeTime\\_Latest\\_2022.pdf](http://lawcate.com/wp-content/uploads/2022/08/AutoCAD_Crack__Keygen_For_LifeTime_Latest_2022.pdf) <http://www.kitesurfingkites.com/?p=63834>

<https://nysccommunity.com/advert/autocad-crack-free-download-20/>

<http://rsglobalconsultant.com/wp-content/uploads/2022/08/AutoCAD-38.pdf>

<https://greenteam-rds.com/autocad-20-1-crack-download-pc-windows-april-2022/>